(学)九州総合学院 九州工科自動車専門学校

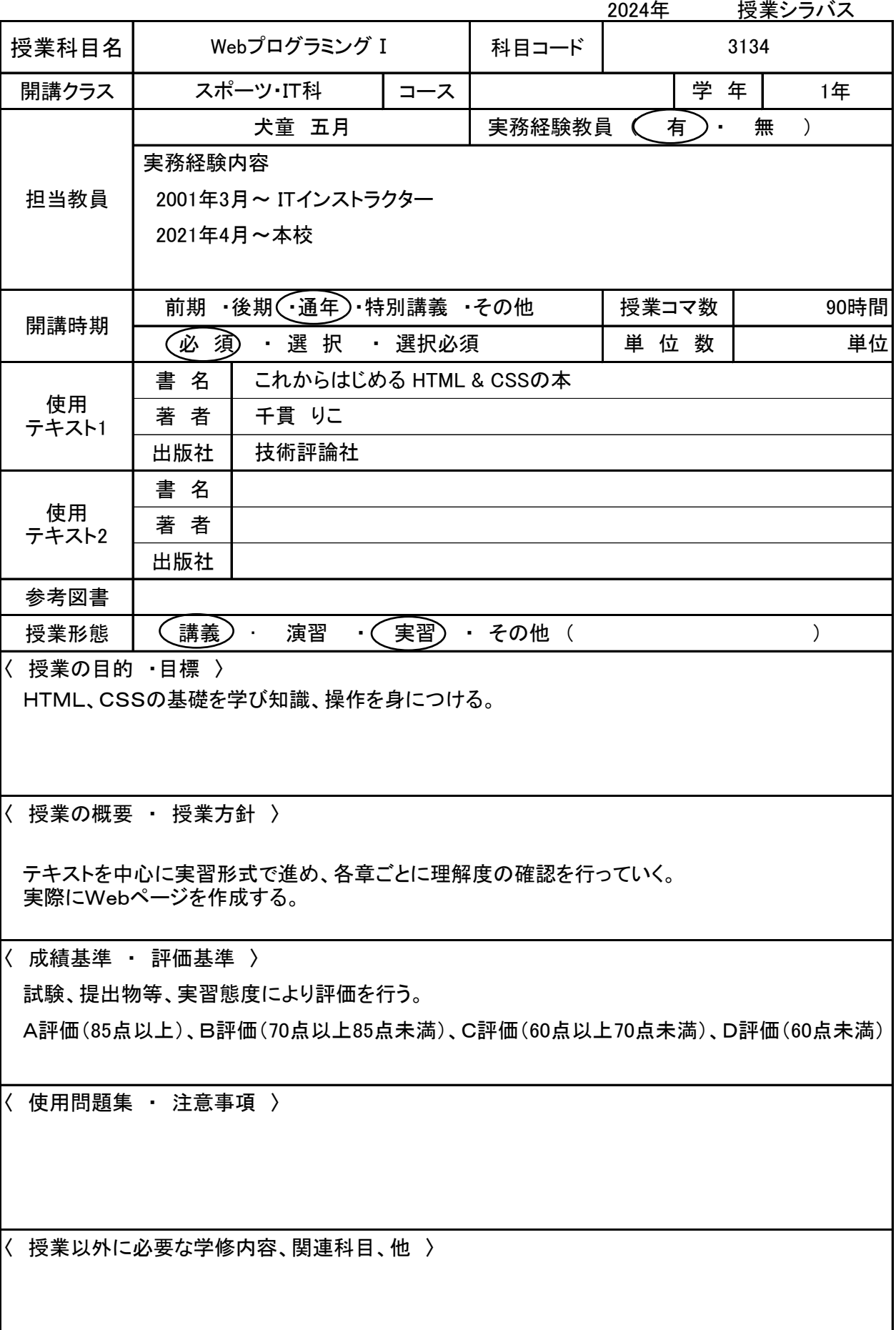

## (学)九州総合学院 九州工科自動車専門学校 2024年 授業シラバス

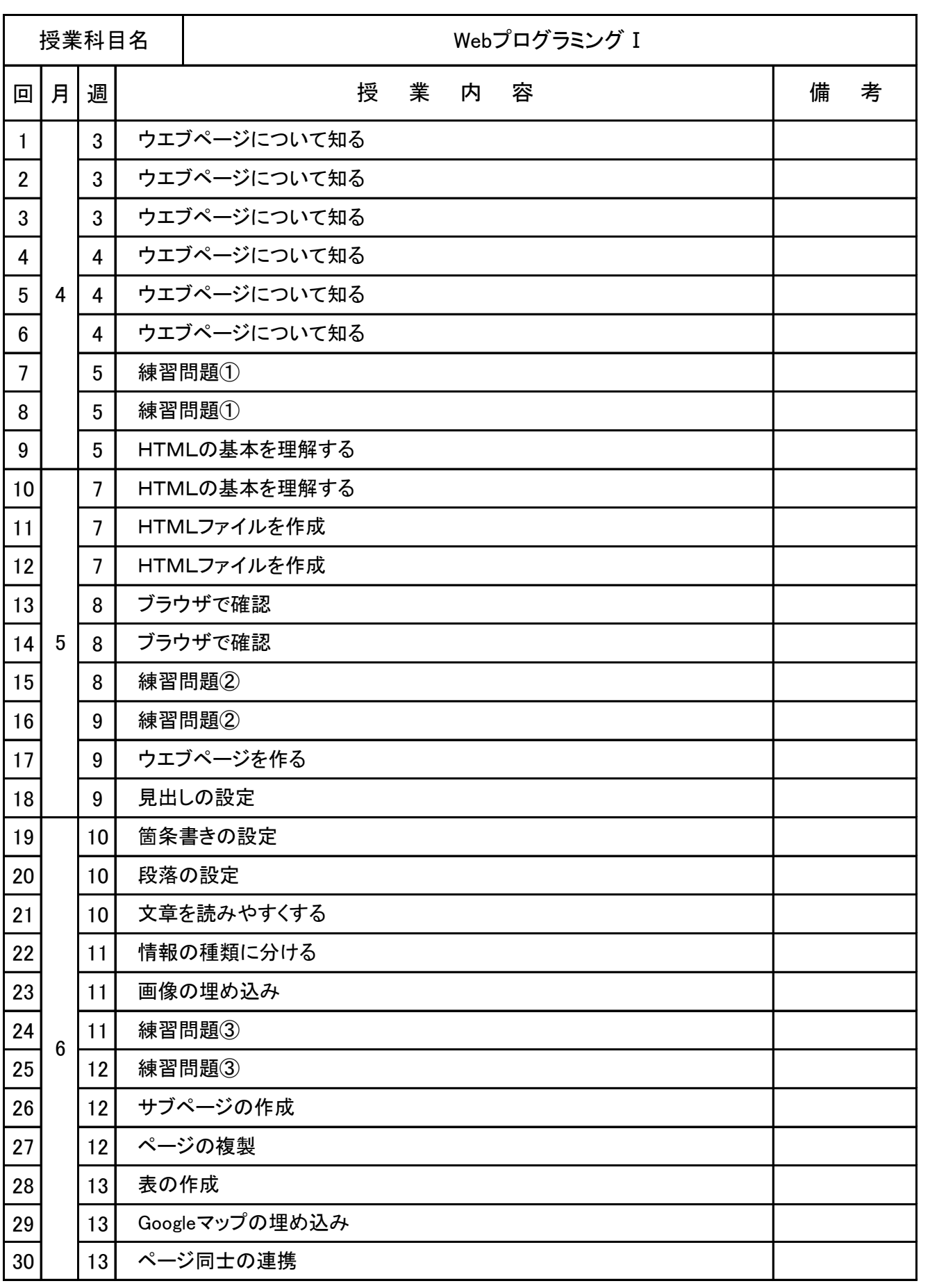

(学)九州総合学院 九州工科自動車専門学校 - 1033 - 7.7.7.<br>授業シラバス

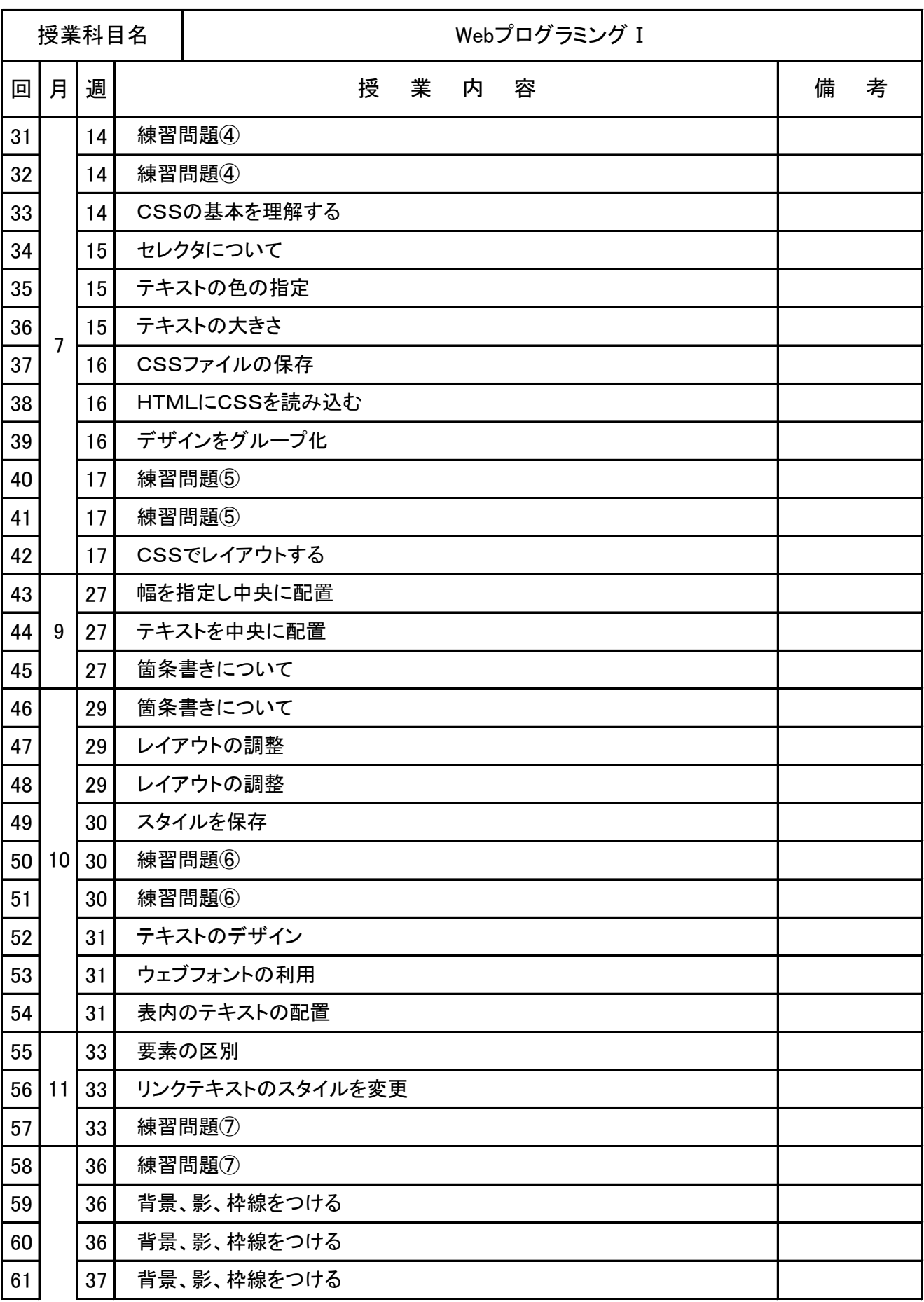

## (学)九州総合学院 九州工科自動車専門学校 2024年 授業シラバス

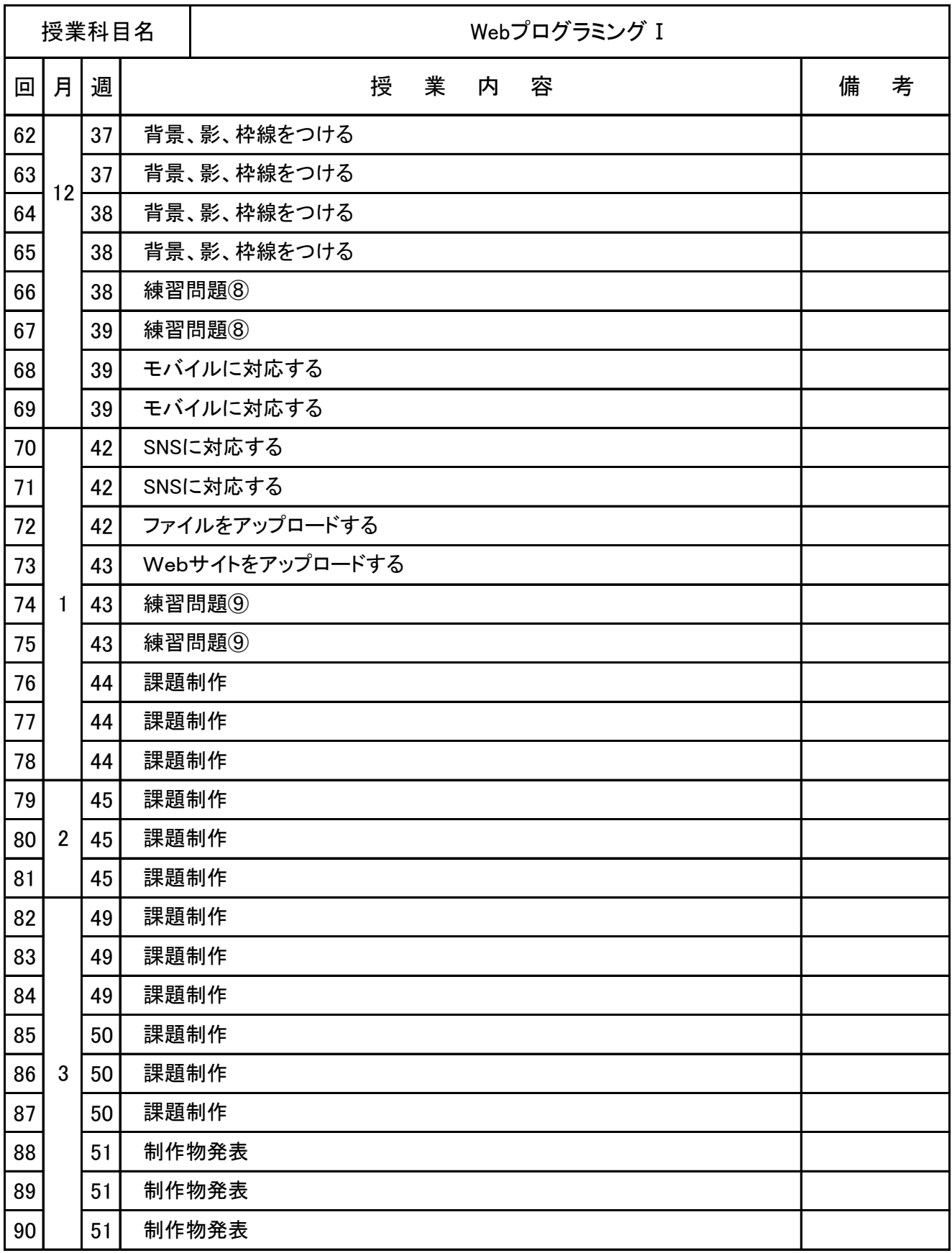